### UMMS introduction A Unified Multi Media Service for MeeGoTV and other Linux

*Presenter:* Geoffroy Van Cutsem, Technical Marketing Engineer

*But credits go to the UMMS team:* Dominique Le Foll, Senior Architect for TV and IVI SmartTV middleware team: Rui Long, Zhiwen Wu

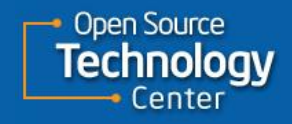

**Software and Services Group**

- What is UMMS?
- Typical use cases
- API introduction
- A First Implementation
- Conclusion

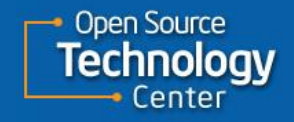

### What is UMMS?

- Unified Multi Media Service
- UMMS offers a service to enable a large community of developers to benefit from the best possible Audio and Video capabilities provided by various Linux implementations without having to worry about the underlying details.
- Comprehensive, yet easy-to-use API
- A set of D-Bus APIs for multimedia application developer
- A framework for back-end engine developers

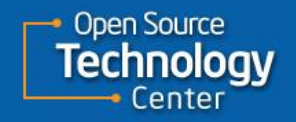

### Architecture of UMMS

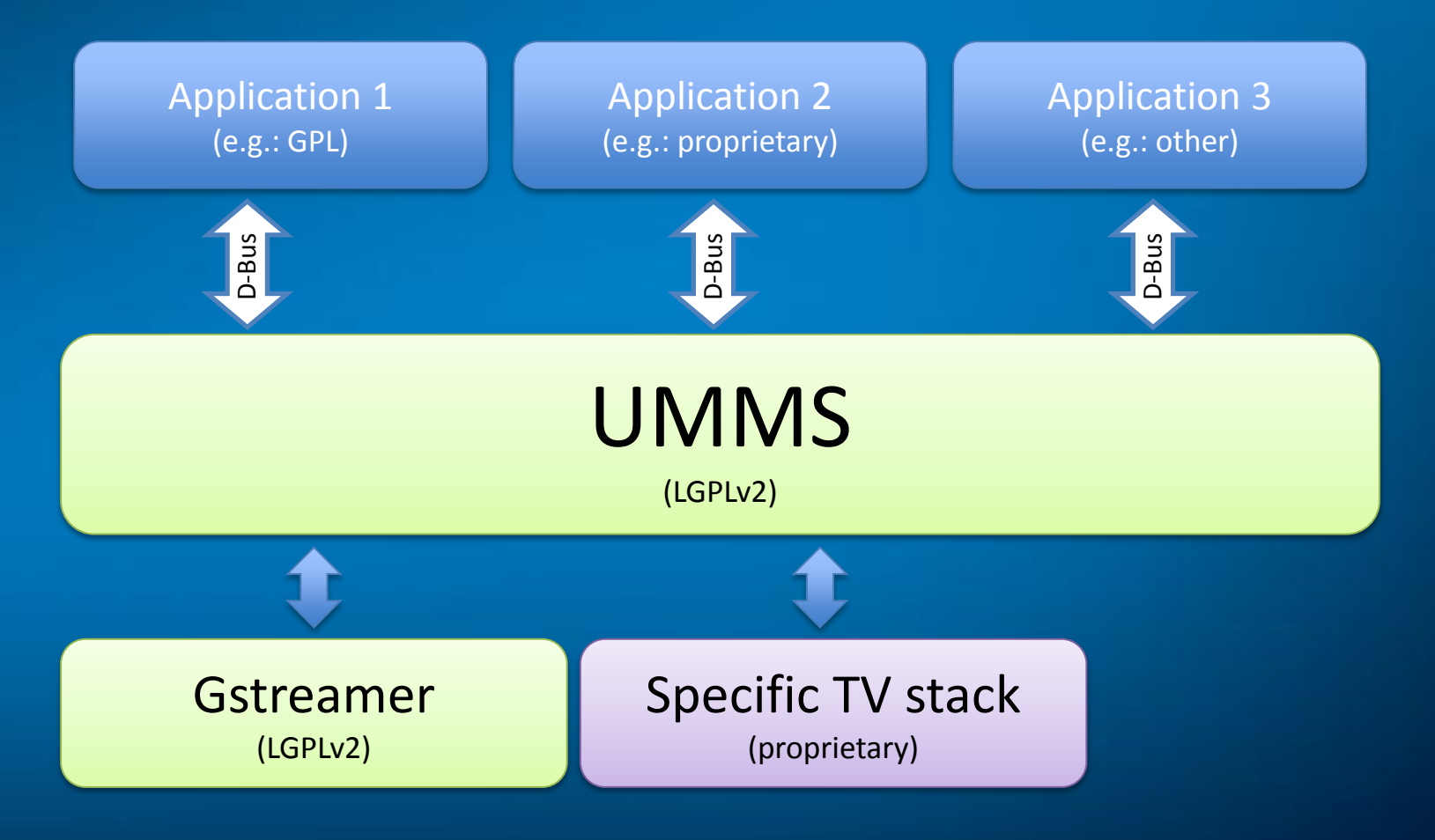

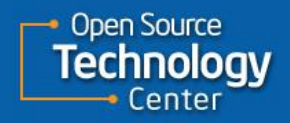

### What is the rationale for UMMS?

*In defining UMMS, the key objectives are to provide:*

- Hardware platform independence Can be used indifferently in all segments: TV, Netbook, IVI, Tablet, …
- Programming language independence Various D-Bus bindings available (Python, C++, Java, glib….)
- Support for TV-specific features DVB, PVR, EPG, Time-shifting, CA, DRM
- License isolation
- Support new HW features E.g. video as an OpenGL texture

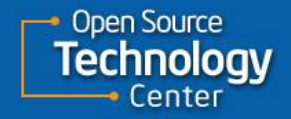

### What is the rationale for UMMS?

### • Flexibility to have various backends

Gstreamer, ffmpeg, platform-specific player

### • HW resource management

 UMMS acts as a daemon abstracting the limited media processing resources (e.g. HW decoder)

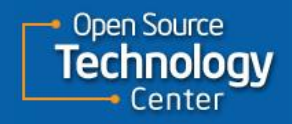

- What is UMMS?
- Typical use cases
- API introduction
- A First Implementation
- Conclusion

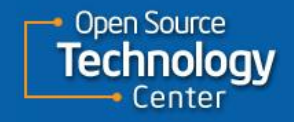

# Typical Use Case 1: simple media player

The application creates an attended request to UMMS.

- Set the URI
- Start playing

– During playback, query the play status (e.g. elapsed time, time till end…) and update the UI.

– If the content is reported as 'seekable', the application can also use a cursor to navigate through the video.

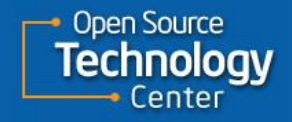

### Typical User Case 2: PVR

### Personal Video Recorder

- When the recording needs to start, the application triggers an unattended request to the UMMS giving it the time it needs to execute.
- The application gives a Live TV source (URI) and a local file target to start the recording.

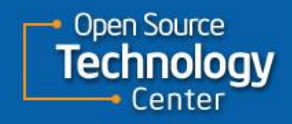

### Typical Use Case 3: browser integration

Integrate with Browser for HTML5 video tag or javaScript Video object

- Browser creates an attended request to the UMMS.
- Set URI (e.g. [http://xxx.ogg](http://xxx.ogg/))
- Set target of UMMS, either as a physical or a UI element. When the user scrolls up and down the page, the browser simply provides the updated position to the UMMS to allow the video to repositioned correctly.

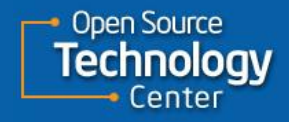

- What is UMMS?
- Typical use cases
- API introduction
- A First Implementation
- Conclusion

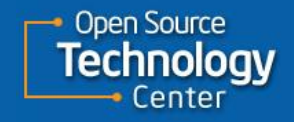

### Attended vs. Unattended

- There are types of MediaPlayer object that can be requested:
	- Attended and Unattended
	- *1. Attended*: the application remains active during the execution. UMMS will monitor that the application is still alive.
		- A small client library that wraps this interaction is provided for convenience.
- *2. Unattended:* the application does not need to remain active during the AV execution

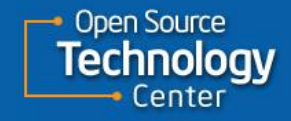

### API Introduction

- The API definition is still work in progress
- For the most up-to-date definition, check the spec/ folder in the source code

#### UMMSObjectManager Methods:

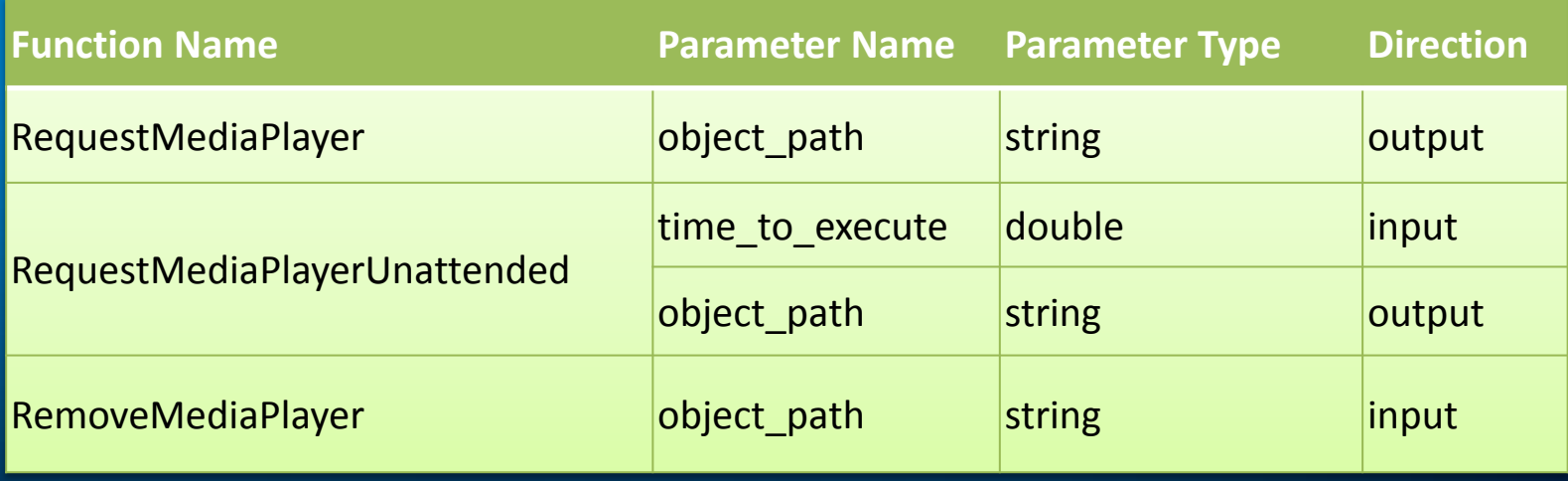

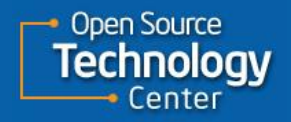

### API Introduction

#### UMMSMediaPlayer Methods:

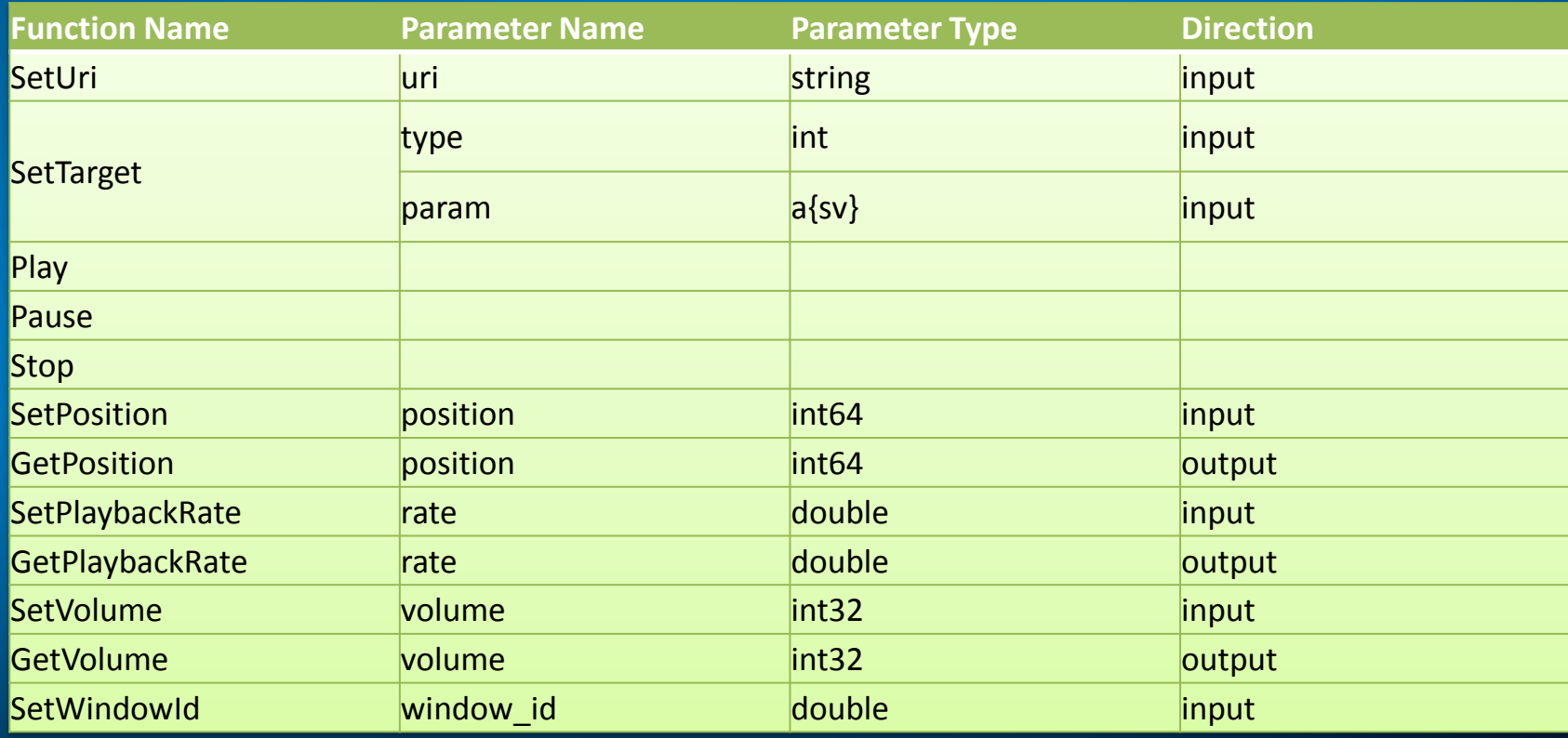

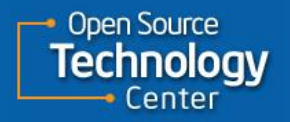

### API Introduction

#### UMMSMediaPlayer Methods:

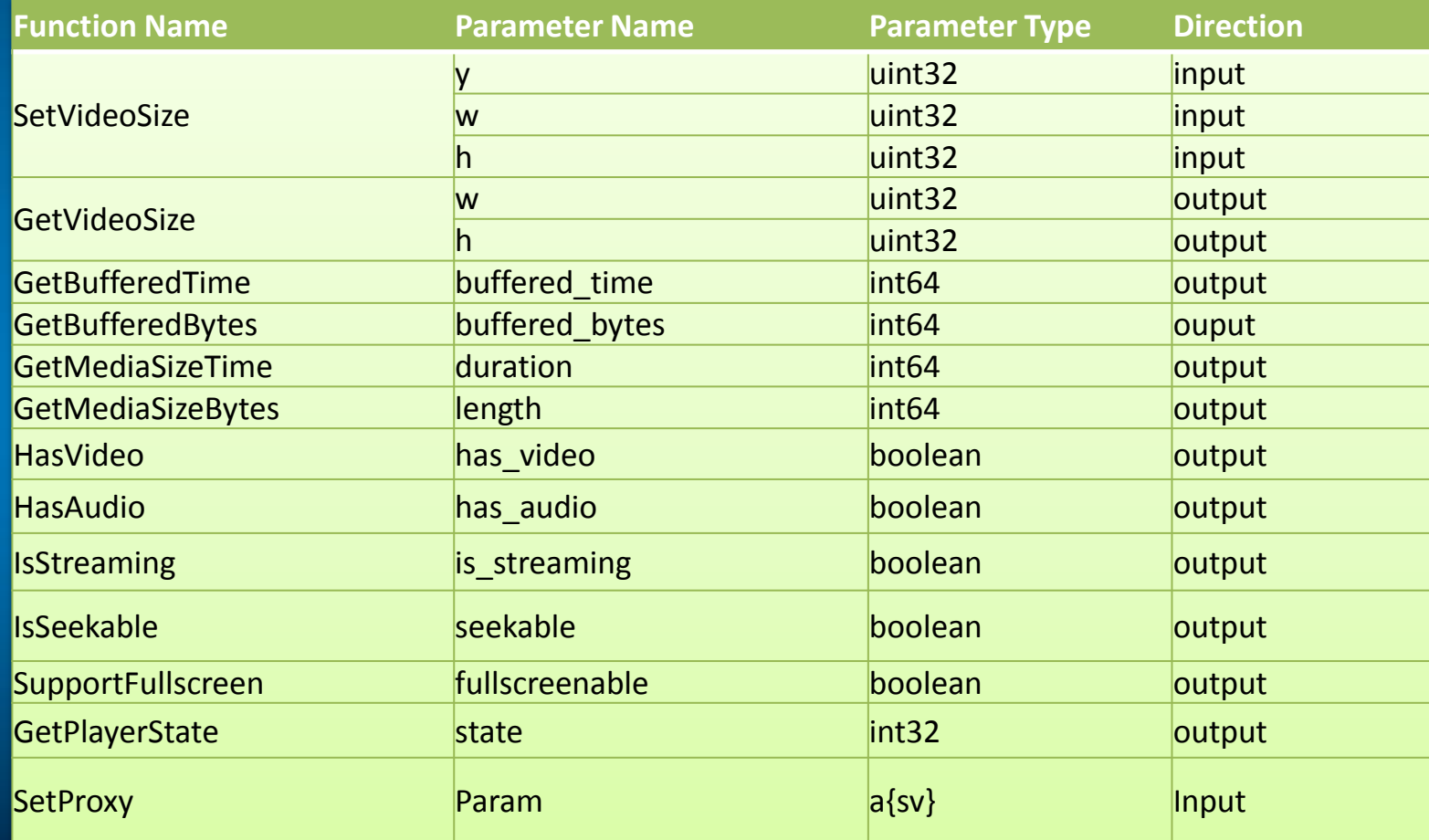

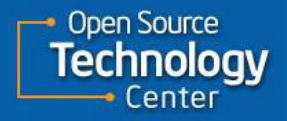

- What is UMMS?
- Typical use cases
- API introduction
- A First Implementation
- Conclusion

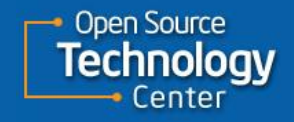

## A First Implementation

- Initially targeting MeeGoTV
	- Running on Intel CE4100
	- Basic netbook support is included
- The work that's being done:
	- Define the APIs
	- Framework design
	- Implement a backend (using Gstreamer)
	- Sample application

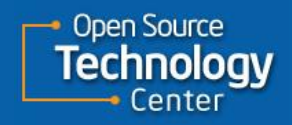

### Initial Implementation

### • D-Bus service

– system bus

Provides service for all users simultaneously.

### – related files

- /etc/dbus-1/system.d/com.UMMS.conf
- \$(datadir)/dbus-1/system-services/com.UMMS.service
- \$(libexecdir)/umms-server

### – service name com.UMMS

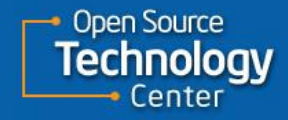

### Initial Implementation

### • Class diagram

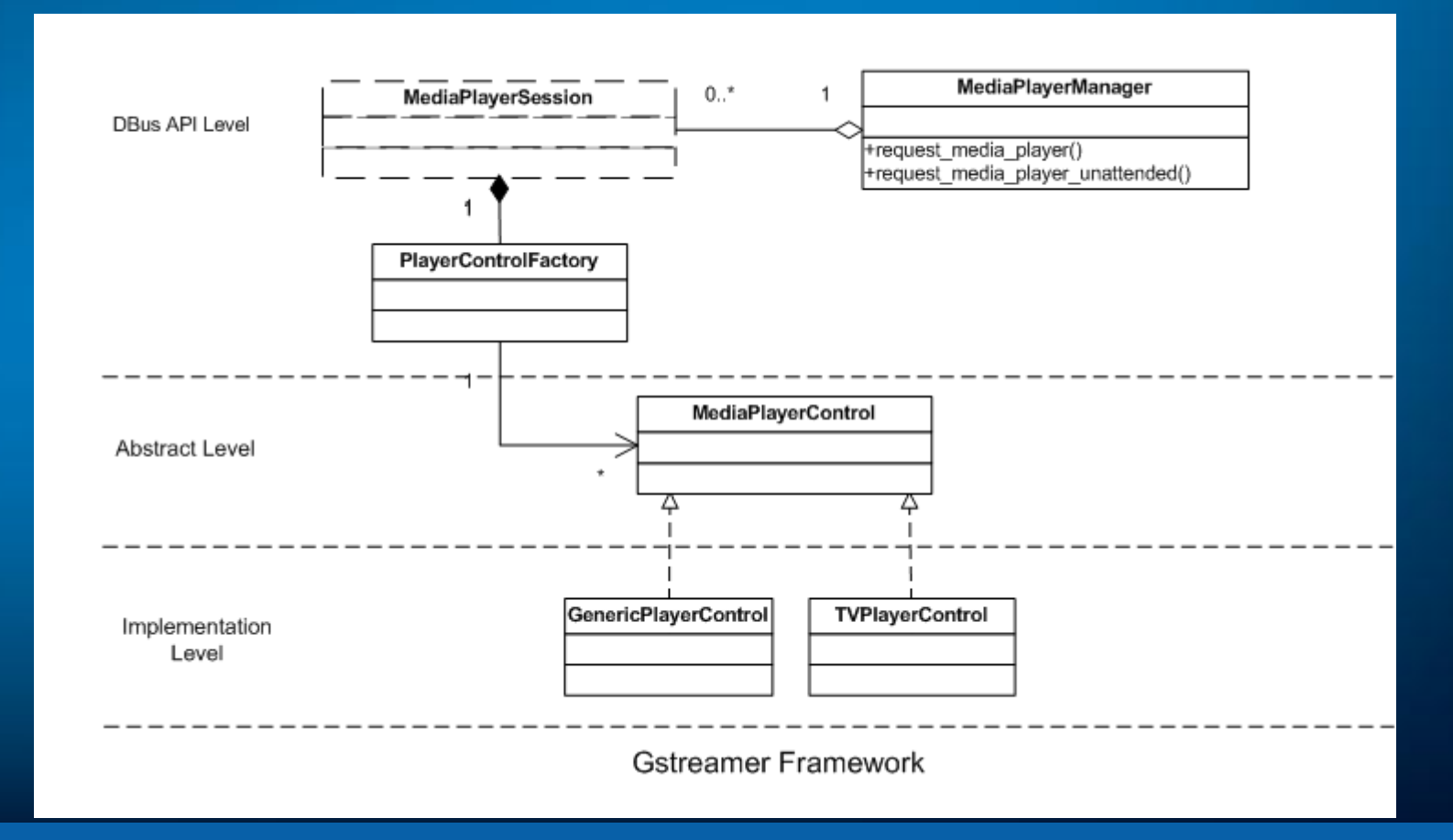

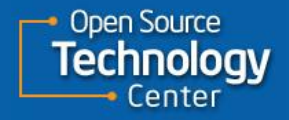

# A First Implementation

- The implementation is not complete but the baseline is there
- Further improvements planned:
	- Dynamic pipeline creation and loading
	- Declaration of URI handling capability
	- Capability rank
	- Generic Resource Management Framework

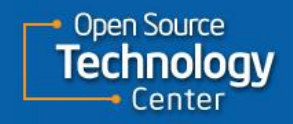

- What is UMMS?
- Typical use cases
- A First Implementation
- API introduction
- Conclusion

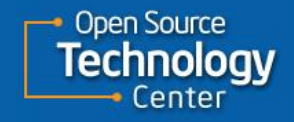

### **Conclusions**

- UMMS is a service that proposes a unified MultiMedia API across devices and hardware
- A draft specification for UMMS is available
	- [http://wiki.meego.com/File:Meego\\_Unified\\_MultiMed](http://wiki.meego.com/File:Meego_Unified_MultiMedia_Service_V0.4.odt) [ia\\_Service\\_V0.4.odt](http://wiki.meego.com/File:Meego_Unified_MultiMedia_Service_V0.4.odt)
	- There were some initial discussions on meego-dev and meego-tv mailing list with great feedback
- A First Implementation is also available
	- Open-source code: available on MeeGo OBS

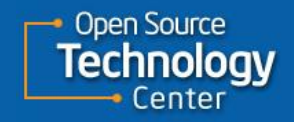

### Some Resources

- Our initial Code for UMMS is in the MeeGo public **OBS** 
	- Search for the 'umms' package
- Wiki: <http://wiki.meego.com/Umms>
	- General architecture: [http://wiki.meego.com/UMMS\\_Architecture](http://wiki.meego.com/UMMS_Architecture)
	- User Manual: [http://wiki.meego.com/UMMS\\_User\\_Manual](http://wiki.meego.com/UMMS_User_Manual)
- Latest draft specification:

[\\_V0.4.odt](http://wiki.meego.com/File:Meego_Unified_MultiMedia_Service_V0.4.odt)

- Inif<u>ied MultiMedia</u> Service
- There was an initial round of feedback on *meego-dev* and *meego-tv* mailing lists

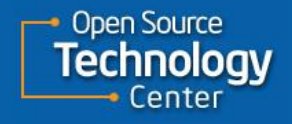

# Thank You!

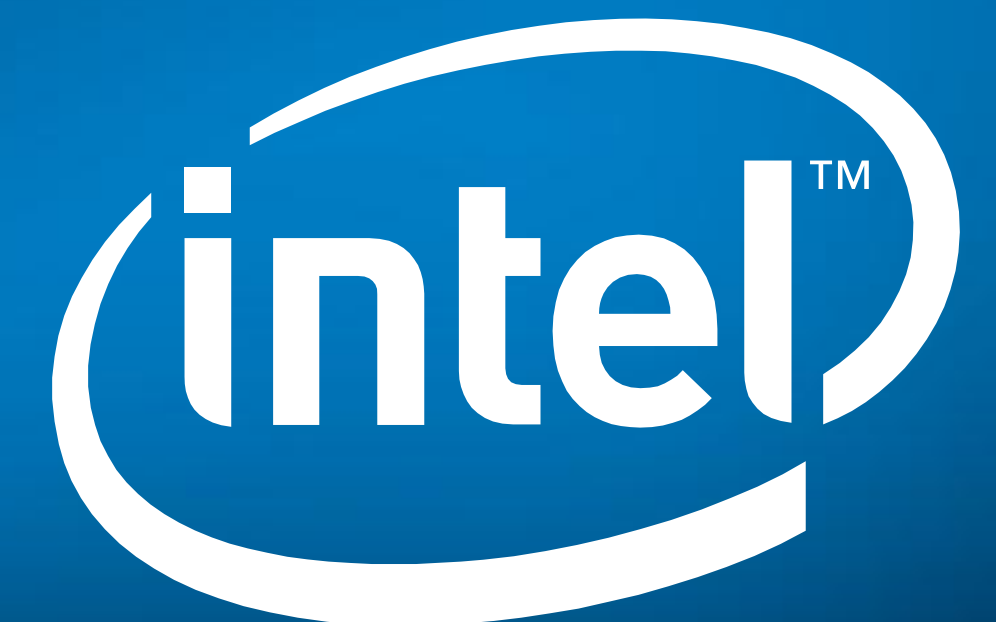

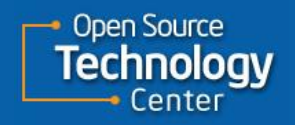

**Software and Services Group**